**Battery Check Crack (Latest)**

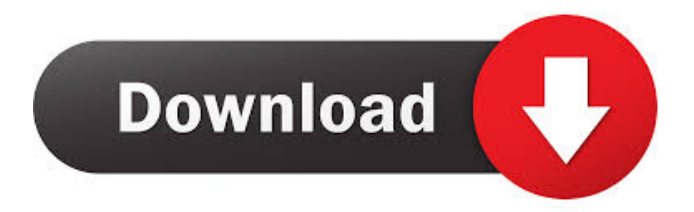

 $\vee$  A simple tool for notification of battery level that also monitors the charging status.  $\blacktriangleright$ Automatically detects your power status and displays a popup message on regular time intervals.  $\blacktriangleright$  Automatically checks the battery level every minute and prevents the battery from turning off when the PC is connected to a charger.  $\vee$  The app is supposed to display battery level, charging, charge level, AC

and battery percentage.  $\blacktriangledown$  New users of the app are required to manually start the program after installing it.  $\vee$  The app is required to be updated with a new installation in order to restore the "AC" option.  $\angle A$ tutorial will be sent by email after the installation.  $\angle A$  manual will be available for download. Battery Check Battery Check is a simple application that aims to notify you about the battery status on your laptop. It is designed to automatically retrieve

the information and display it as a system tray notification at regular time intervals. The main goal of the program is to provide you with real-time information in order to know when it is time to save your work or connect the computer to a charger. In order to achieve this goal, the app is supposed to check the battery level every minute and display a popup message. By default, Windows puts the computer into hibernation when the battery level drops under a critical value.

This tool should enable you to prevent unwanted interruptions and potential data loss when you are browsing the Internet.

Although most Windows versions usually displays the battery status in the system tray, this

application claims to accurately detect the current level and avoid errors that prevents the default notification from showing.

However, you need to test the application for yourself in order to check the validity of this statement. Unlike similar tools,

this program does not have a user interface in order to manually check the energy status or the battery level. Therefore, you cannot change the checking time interval or disable the app when the PC is connected to a charger. Since the app does not even display a tray icon, you have no means of shutting down the program other than closing the process from the Task Manager. In fact, it is really hard to determine if the program does its job since no notifications were

displayed in our tests. Since the Battery Check lacks important features, it is better to look for another solution if you need a replacement for the battery status notifications. System requirements 1 GHz processor or faster 128 MB RAM (1024 MB for Vista) 400

**Battery Check With License Key Free Download (Final 2022)**

Enables you to press a macro key combo to stop the current event processing and move the focus to

another application. This tool is useful to execute other programs without being in focus. For example, it can be used to change the focus to the calculator and then execute the Calc.exe or change the focus to the MS Word editor and then close it. The KEYMACRO tool is similar to the LATCH key which is described in the Macro menu of the Microsoft Word editor. However, you cannot just type a short code like CTRLG or CTRLLEFT and then release the

pressed key like LATCH. Instead, you need to press the letter of the macro name. For example, you need to press the letter C and then let go of the CTRL key to execute the Ctrlg macro. You can also do the same thing with other letters to create your own custom macros. Although the tool is useful to execute programs without being in focus, it does not have a visual indicator. Therefore, you have to

test it yourself in order to make sure that the program will work

as expected. Complementary Tools: ■ Only one plug-in is available at the moment, and it enables you to save the shortcut for the current active window. You can save your current active window as a desktop icon, or as a shortcut on your desktop. The program provides an easy way to save the current active window as a desktop shortcut. Therefore, you can easily launch the app with a single click. In addition, you can save the active window as a shortcut to any folder of

your choice. ■ There are no commercial plug-ins available at the moment, but the developers are planning to add more tools to the app in the near future.  $\blacksquare$  You can also disable the notification sound in the configuration menu, which would improve the performance of the tool. Main features: ■ Allows you to press a shortcut combination to cancel the current event processing and move the focus to another window. ■ Saves the shortcut for the current active window as a

desktop icon or as a shortcut on the desktop. ■ Saves the active window as a desktop shortcut to any folder of your choice. ■ Disables the notification sound for the program. ■ There are no commercial plug-ins available at the moment, but the developers are planning to add more features in the future. ■ You can also disable the notification sound in the configuration menu, which would 1d6a3396d6

**Battery Check (Latest)**

Connections What is new in official CloseOthers.exe version 1.0 changeinfo log Released On: 17/06/2015 12:26 Downloaded By:Razvan File size: 0 KB Windows Vista SP1 32bit Download CloseOthers.exe from CloseOthers.com website at 143.6 MBQ: BreezeJs Get Metadata From MetadataStore When reading the metadata (xml file) of a metadataStore, how do I programmatically go through the

## MetadataStore and find what I need. MetadataStore.GetMetadat aForType(typeof(Entity),

"testEntity"); Doesn't return the Entity because it's not saved in the metadata. Is there a way to find out what Entity to use, based on it's properties? The way I understand it, the database is only one source of entities, and they are bound to a property (which are called "propertyInfo"). But when using MetadataStore, there are multiple sources of entities, they're not just stored in a

property as of now. A: That's right. The standard way to access the metadata is to get a metadataStore from the EntityManager, and query that metadataStore. The following snippet gives you a list of the entities with a given type that are currently loaded into the EntityManager's entity cache: var metadataStore =

entityManager.metadataStore; var  $entityTypes =$ 

metadataStore.getEntityTypes(); var entities  $=$  entityTypes.filter(e

## => e.getTypeName().toLowerCase() == "yourEntityTypeName".toLo  $werCase()$ ; var query = breeze. E

ntityQuery.from(entities); query.where('entityTypeName', 'like', "%.o%");

query.orderBy('entityName'); query.take(5); entityManager.exe cuteQuery(query)

.done(function(data){

console.log(data); }); The above script uses Linq to Entities. Q: Is this C++ book outdated or outdated by C++11 standards? So I'm asking this question because I recently purchased C++ Primer Plus by Lippman, Kieffer and Freeman. I was wondering if that book was outdated because it's

**What's New in the?**

Battery Check is a simple application that aims to notify you about the battery status on your laptop. It is designed to automatically retrieve the information and display it as a system tray notification at regular

time intervals. Battery Check is a simple application that aims to notify you about the battery status on your laptop. It is designed to automatically retrieve the information and display it as a system tray notification at regular time intervals. The main goal of the program is to provide you with real-time information in order to know when it is time to save your work or connect the computer to a charger. In order to achieve this goal, the app is supposed to check the battery

level every minute and display a popup message. By default, Windows puts the computer into hibernation when the battery level drops under a critical value. This tool should enable you to prevent unwanted interruptions and potential data loss when you are browsing the Internet.

Although most Windows versions usually displays the battery status in the system tray, this

application claims to accurately detect the current level and avoid errors that prevents the default

notification from showing. However, you need to test the application for yourself in order to check the validity of this statement. Unlike similar tools, this program does not have a user interface in order to manually check the energy status or the battery level. Therefore, you cannot change the checking time interval or disable the app when the PC is connected to a charger. Since the app does not even display a tray icon, you have no means of shutting down the

program other than closing the process from the Task Manager. In fact, it is really hard to determine if the program does its job since no notifications were displayed in our tests. Since the Battery Check lacks important features, it is better to look for another solution if you need a replacement for the battery status notifications. Description: Battery Check is a simple application that aims to notify you about the battery status on your laptop. It is designed to

automatically retrieve the information and display it as a system tray notification at regular time intervals. The main goal of the program is to provide you with real-time information in order to know when it is time to save your work or connect the computer to a charger. In order to achieve this goal, the app is supposed to check the battery level every minute and display a popup message. By default, Windows puts the computer into hibernation when the battery

level drops under a critical value. This tool should enable you to prevent unwanted interruptions and potential data loss when you are browsing the Internet.

Although most Windows versions usually displays the battery status in the system tray, this

application claims to accurately detect the current level and avoid errors that prevents the default notification from showing.

However, you need to test the application for yourself in order to check the validity of this

statement. Unlike similar tools, this program does not have a user interface in order to manually check the energy status or the battery level. Therefore,

**System Requirements:**

Minimum: OS: Windows 7 (32/64-bit) Processor: Intel Pentium 3.0 GHz, AMD Athlon 2.4 GHz or higher Memory: 1 GB RAM Graphics: 256MB DirectX 9-compatible video card Hard Drive: 400 MB of free hard drive space Sound: DirectX 9.0ccompatible sound card, DirectX 9-compatible speakers Additional: DirectX 9.0c Recommended: OS: Windows 7 (32

## Related links:

[https://chat.byoe.tv/upload/files/2022/06/JqANTsMHttN71Qmomqox\\_07\\_1b53e146492f1bd9792983](https://chat.byoe.tv/upload/files/2022/06/JqANTsMHttN71Qmomqox_07_1b53e146492f1bd9792983cf755e5d77_file.pdf) [cf755e5d77\\_file.pdf](https://chat.byoe.tv/upload/files/2022/06/JqANTsMHttN71Qmomqox_07_1b53e146492f1bd9792983cf755e5d77_file.pdf) <https://globalart.moscow/stil/decor8-crack-free-for-pc/> <https://navchaitanyatimes.com/wp-content/uploads/2022/06/jolbena.pdf> [https://mocambique.online/wp-content/uploads/2022/06/Kaspersky\\_Protection\\_2021\\_for\\_Firefox.pdf](https://mocambique.online/wp-content/uploads/2022/06/Kaspersky_Protection_2021_for_Firefox.pdf) [https://thetopteninfo.com/wp-content/uploads/2022/06/MySlideShow\\_Gold.pdf](https://thetopteninfo.com/wp-content/uploads/2022/06/MySlideShow_Gold.pdf) <https://cecj.be/wp-content/uploads/2022/06/succmar.pdf> <https://www.mesologiehetgooi.nl/?p=6150> <https://neherbaria.org/portal/checklists/checklist.php?clid=12010> <https://alinastecker439oil.wixsite.com/bestpomumen/post/open-subtitle-editor-2020-2022> [https://csermoocf6ext.blog/2022/06/07/screensavergallery-full-version-free-download-for-pc](https://csermoocf6ext.blog/2022/06/07/screensavergallery-full-version-free-download-for-pc-latest-2022/)[latest-2022/](https://csermoocf6ext.blog/2022/06/07/screensavergallery-full-version-free-download-for-pc-latest-2022/) <https://elsaltodeconsciencia.com/statistical-distribution-library-crack-download-mac-win-updated/> [https://poetbook.com/upload/files/2022/06/rNC1Unuvr3Eiw5tV5pCa\\_07\\_1b53e146492f1bd9792983](https://poetbook.com/upload/files/2022/06/rNC1Unuvr3Eiw5tV5pCa_07_1b53e146492f1bd9792983cf755e5d77_file.pdf) [cf755e5d77\\_file.pdf](https://poetbook.com/upload/files/2022/06/rNC1Unuvr3Eiw5tV5pCa_07_1b53e146492f1bd9792983cf755e5d77_file.pdf) <https://www.raven-guard.info/ainvo-tweak-manager-crack/> [https://auroraravetto964q9.wixsite.com/nillirute/post/window-playground-activation-code-with-keygen](https://auroraravetto964q9.wixsite.com/nillirute/post/window-playground-activation-code-with-keygen-free-download)[free-download](https://auroraravetto964q9.wixsite.com/nillirute/post/window-playground-activation-code-with-keygen-free-download) <https://hanna-kash.ru/?p=2062> [https://www.petscool.ru/upload/files/2022/06/ZwIkgK5SenGHa85A2TPS\\_07\\_1b53e146492f1bd9792](https://www.petscool.ru/upload/files/2022/06/ZwIkgK5SenGHa85A2TPS_07_1b53e146492f1bd9792983cf755e5d77_file.pdf) [983cf755e5d77\\_file.pdf](https://www.petscool.ru/upload/files/2022/06/ZwIkgK5SenGHa85A2TPS_07_1b53e146492f1bd9792983cf755e5d77_file.pdf) <https://4j90.com/5nine-manager-9-2-1003-1-crack-keygen-latest-2022/> [https://journeytwintotheunknown.com/2022/06/07/shawl-0-6-2-crack-product-key-free-for](https://journeytwintotheunknown.com/2022/06/07/shawl-0-6-2-crack-product-key-free-for-windows-2022-latest/)[windows-2022-latest/](https://journeytwintotheunknown.com/2022/06/07/shawl-0-6-2-crack-product-key-free-for-windows-2022-latest/) <https://aposhop-online.de/2022/06/07/organizer-3-5-1-7-crack-march-2022/> <http://discoverlosgatos.com/?p=4289>